## **THEORY FOR EXERCISE #1 – GO UNLEACHED**

- Java 8 Lambda Expressions
- Blocking I/O vs. non-blocking I/O - Using Spring MVC
- Confguration - Using Spring Boot
- Some details…

1

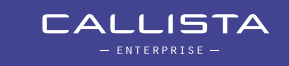

# **JAVA 8 LAMBDA EXPRESSIONS**

• Using an *anonymous inner class* for a callback:

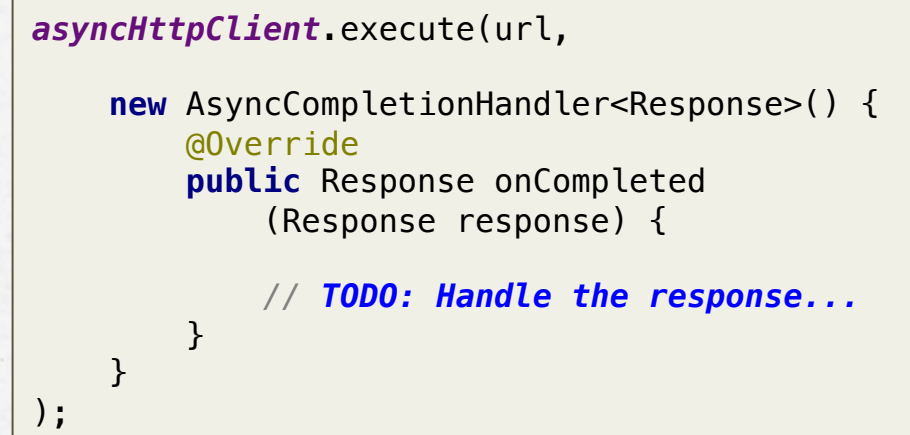

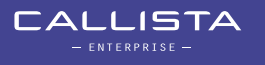

2

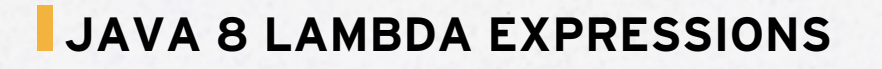

3

• Using an *anonymous inner class* for a callback:

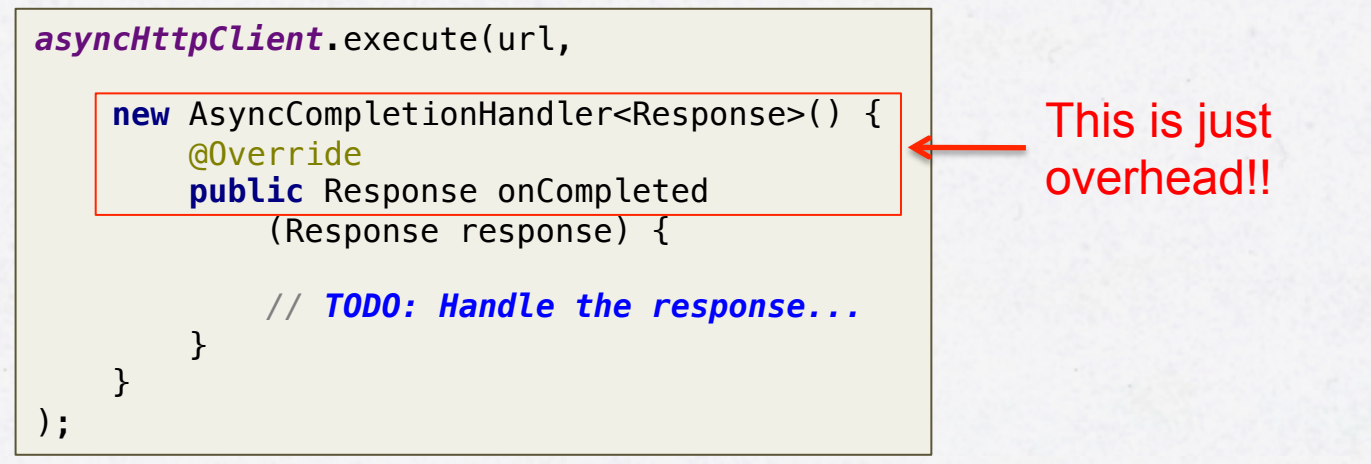

**CALLISTA** - ENTERPRISE -

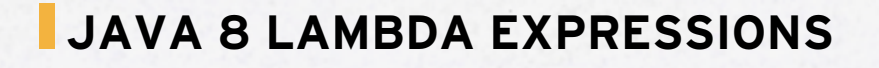

);

• Anonymous inner class

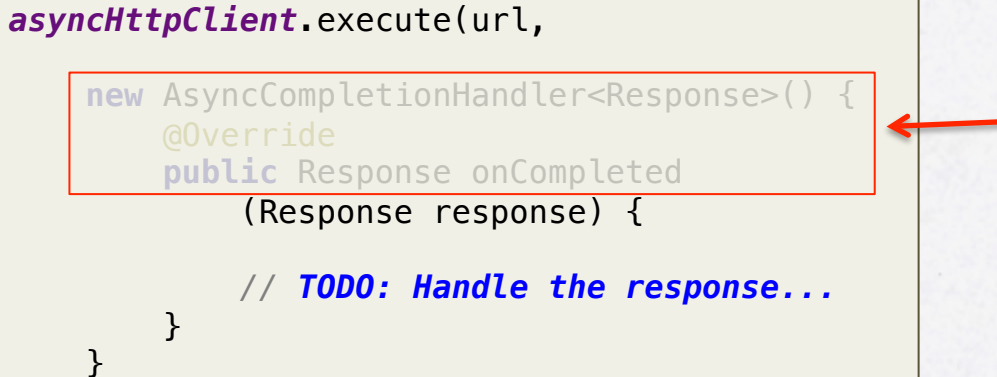

Gone using Lambdas!!!

• Lambda expression

4

```
asyncHttpClient.execute(url,
     (Response response) -> {
         // TODO: Handle the response...
     }
);
```
#### **JAVA 8 LAMBDA EXPRESSIONS**

 } );

- Type inference
- *asyncHttpClient*.execute(url,  $response$   $\rightarrow$  { *// TODO: Handle the response...* } );
- Local variables

5

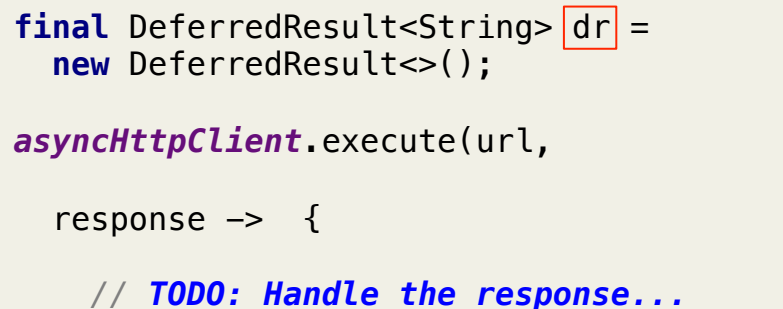

dr.setResult(response.getResponseBody());

## **BLOCKING I/O WITH SPRING MVC**

```
@RestController
public class RouterController {
     @Value("${serviceProvider.url}") private String url;
     @Autowired private RestTemplate restTemplate;
     @Autowired private UtilBlocking util;
     @RequestMapping("/router")
     public ResponseEntity<String> router(@RequestParam String qry) {
         try {
             return restTemplate.getForEntity(url + "/service?qry=" + qry, String.class);
         } catch (RuntimeException ex) {
             return util.handleException(ex, url);
         }
     }
}CALLISTA
6
```
#### **NON-BLOCKING I/O WITH SPRING MVC**

7

@RestController **public class** RouterController {

@Value(**"\${serviceProvider.url}"**) **private** String **url**;

@Autowired **private** AsyncHttpClientCallback **asyncHttpClient**;

@Autowired **private** UtilCallback **util**;

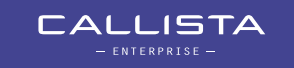

#### **NON-BLOCKING I/O WITH SPRING MVC**

8

```
 @RequestMapping("/router")
    public DeferredResult<ResponseEntity<String>> router(@RequestParam String qry) {
        final DeferredResult<ResponseEntity<String>> dr = new DeferredResult<>();
        asyncHttpClient.execute(url + "/service?qry=" + qry,
            throwable -> {
                    util.handleException(throwable, url, dr);
            },
            response -> {
                dr.setResult(util.createResponse(response));
 }
        );
        // Return to let go of the precious thread we are holding on to...
        return dr;
    }
```
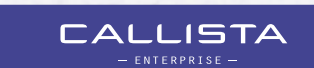

#### **CONFIGURATION WITH SPRING BOOT**

```
@ComponentScan()
@EnableAutoConfiguration
public class Application {
```
9

}

 @Value(**"\${serviceProvider.connectionTimeoutMs}"**) **private int serviceProviderConnectionTimeoutMs**;

```
 @Value("${serviceProvider.requestTimeoutMs}")
 private int serviceProviderRequestTimeoutMs;
```

```
 @Bean
 public AsyncHttpClient getAsyncHttpClient() {
```

```
 AsyncHttpClientConfig config = new AsyncHttpClientConfig.Builder().
     setConnectionTimeoutInMs(serviceProviderConnectionTimeoutMs).
     setRequestTimeoutInMs(serviceProviderRequestTimeoutMs).
     build();
```

```
 return new AsyncHttpClient(config);
```
## **THE DEVIL IS IN THE DETAILS…**

- Logging
	- We use LogBack instead of Log4J to avoid scalability bottlenecks in Log4J
- Error handling
	- Communication, service and timeout errors
	- Handled by the Utility-classes
- Left out capabilities (to reduce code complexity)
	- Handling of HTTP headers (e.g. accept headers and custom headers)

- Handling of Correlation Id for logging
- Replacement of using ThreadLocal
- Automatic testing of non-blocking services (See Callista blog)